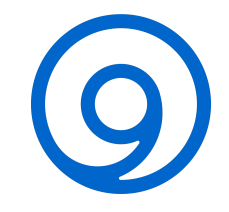

# **Troubleshooting DNS with dig**

# Andreas Taudte

honest consulting GmbH

[info@honest-consulting.de](mailto:info@honest-consulting.de)

# June 10, 2020

[https://www.isc.org](https://www.isc.org/)

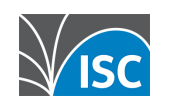

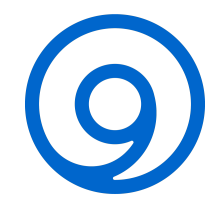

### PRESENTATION OUTLINE

- 1 Why not just use ping?
- 2 Digging daily Business
- 3 Let's get dirty nerdy.
- 4 Digging in the Wild

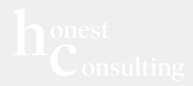

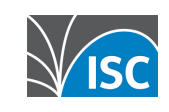

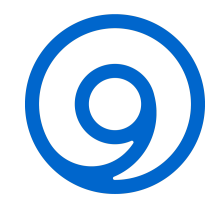

# WHY NOT JUST USE PING?

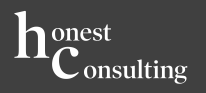

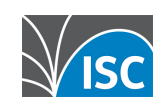

### DNS Message Format

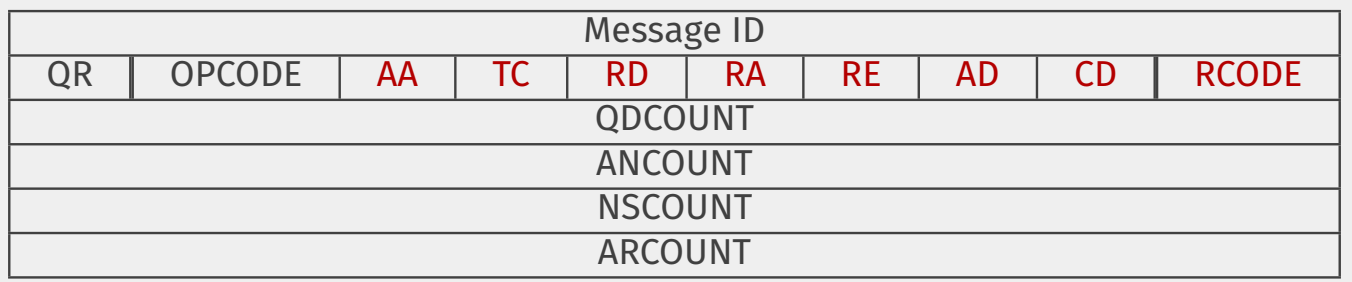

Table 1: DNS Message Format

- $\blacksquare$  QR query (0) or response (1)
- OPCODE type
- AA auth. answer
- $\blacksquare$  TC truncation
- RD recursion desired
- RA recursion available
- RE reserved for future use
- AD authenticated data (DNSSEC)
- CD checking disabled (DNSSEC)
- RCODE response type

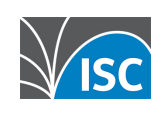

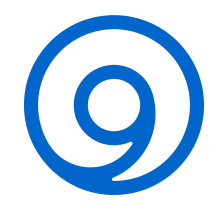

### MULTIPLE DNS WORLDS

### The three Worlds of DNS<sup>1</sup>

- **Enterprise-influenced**
- **User-influenced**
- Internet Infrastructure

1https://www.thousandeyes.com/resources/2018-global-dns-performance-benchmark-report

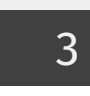

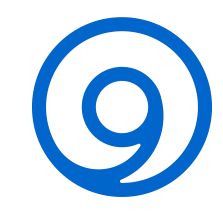

## RECURSIVE, ITERATIVE, REFERRAL & AUTHORITATIVE<sup>2</sup>

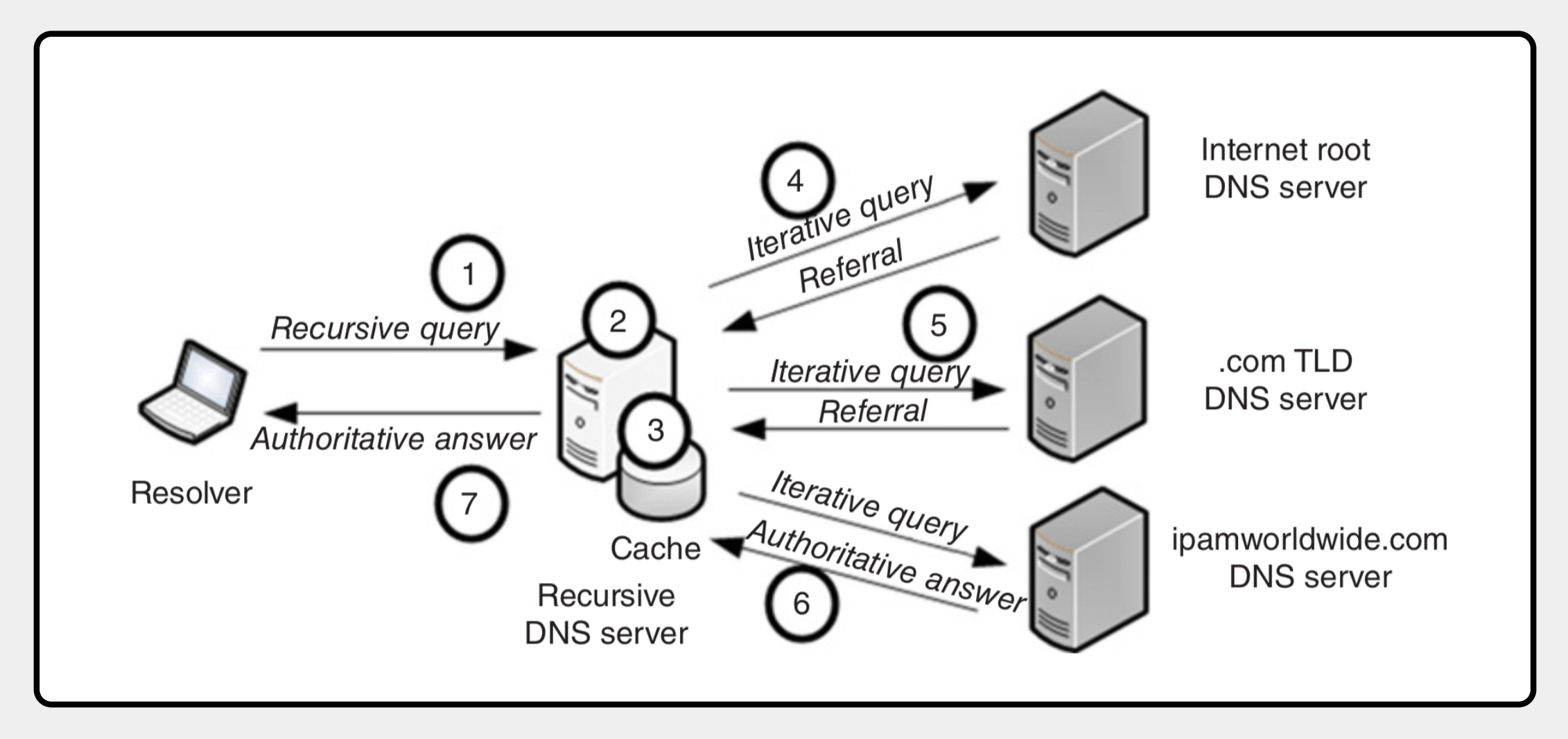

Figure 1: Recursive, Iterative, Referral & Authoritative

<sup>&</sup>lt;sup>2</sup> IP Address Management Principles and Practice, Rooney, Wiley-IEEE Press, ISBN: 978-0-470-58587-0

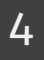

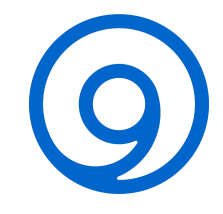

### **DNS DATA SOURCES & FLOWS3**

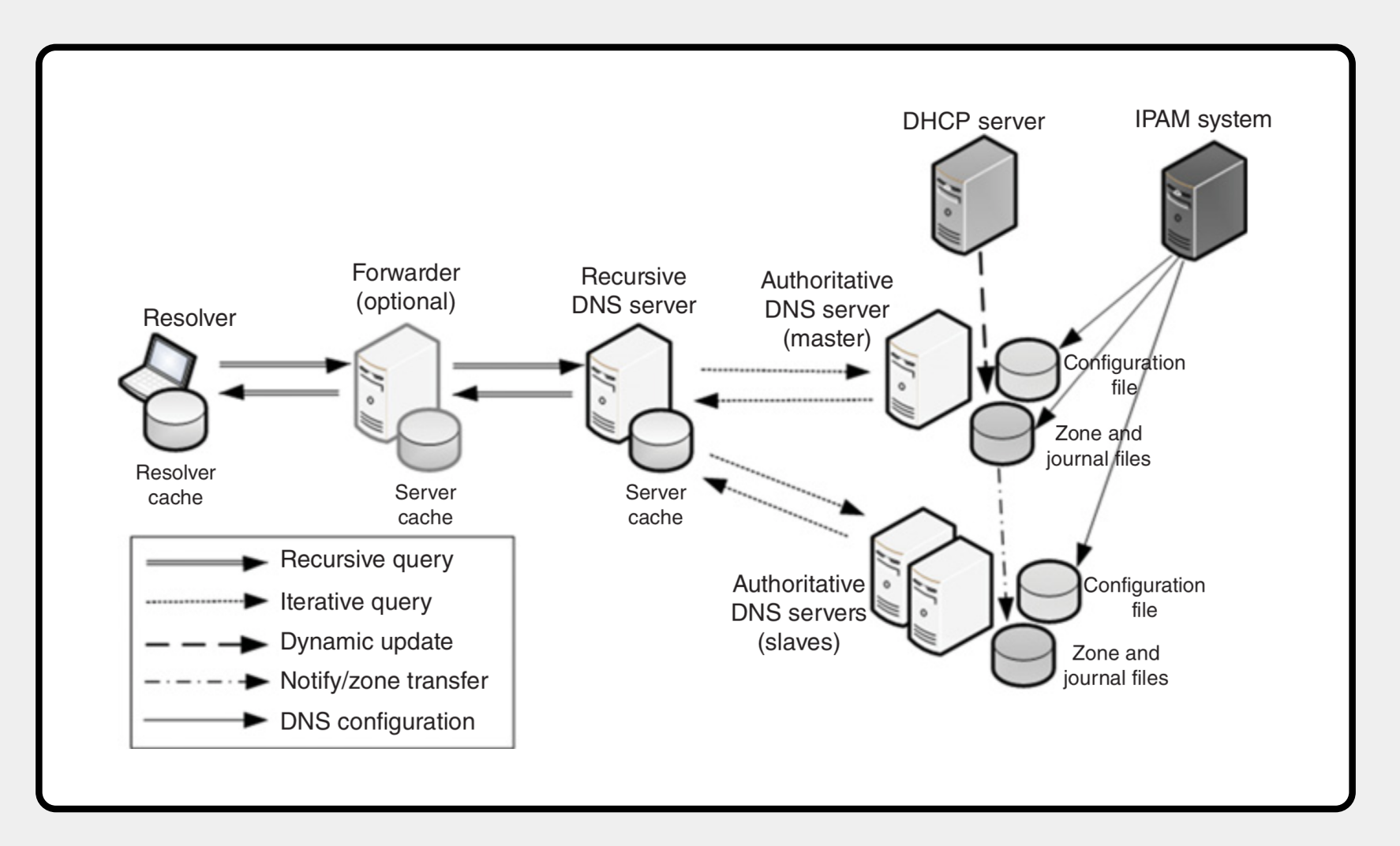

Figure 2: DNS Data Sources & Flows

<sup>3</sup>DNS Security Management, Dooley/Rooney, Wiley-IEEE Press, ISBN: 978-1-119-32827-8

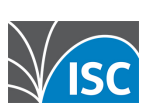

 $\overline{5}$ 

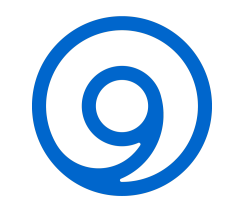

## DNS RESPONSE CODES<sup>4</sup>

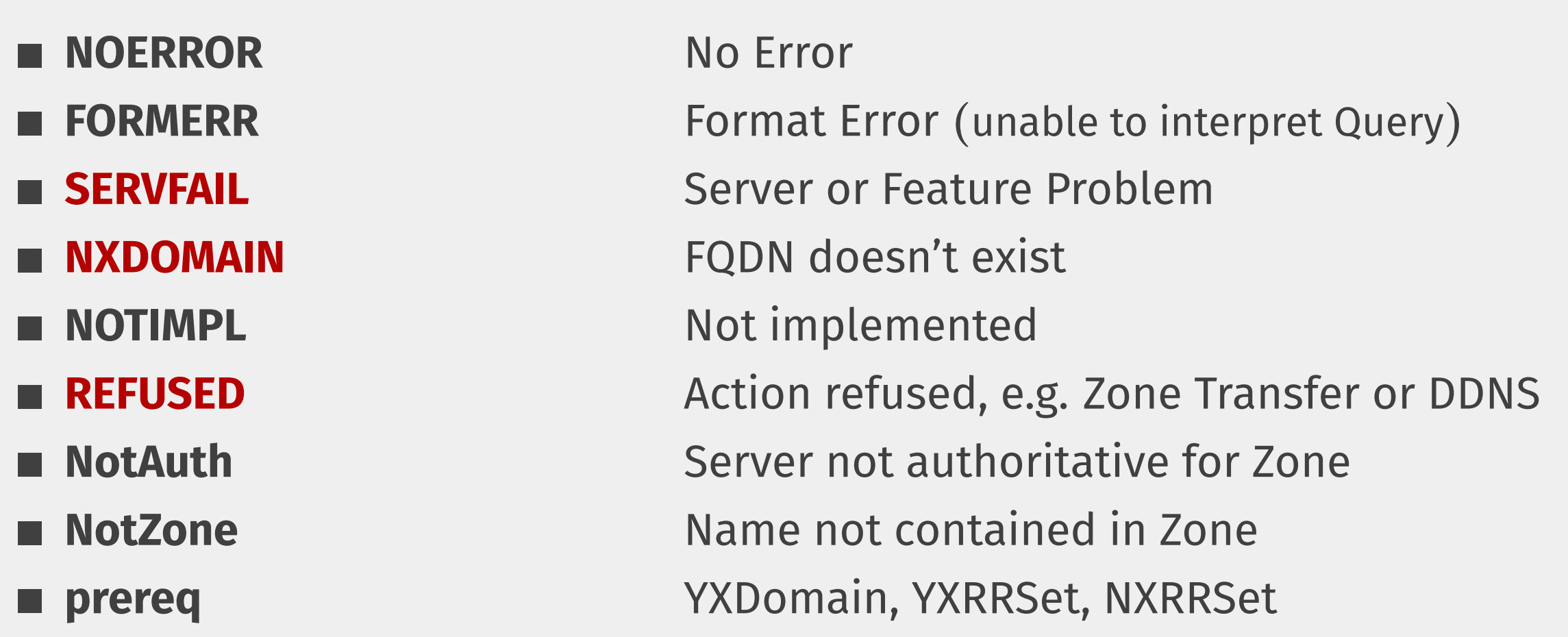

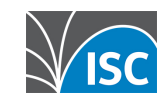

## Typical "DNS Issues"

- Client's TCP/IP Config.
	- ▶ e.g. Cache, NetBIOS, WINS, hosts, resolv.conf
- **Authoritative vs. Recursive** 
	- ▶ e.g. A from Authoritative & PTR from Recursive
- **The trailing Dot** 
	- $\blacktriangleright$  host.2nd-level.tld.root-label
- Round Robin

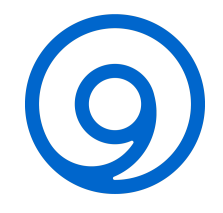

# DIGGING DAILY BUSINESS

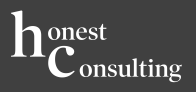

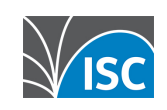

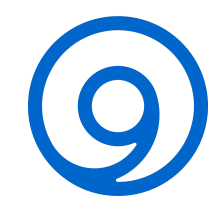

## DOMAIN INFORMATION GROPER (DIG)<sup>5</sup>

- Performs DNS Lookups and displays the Answers  $\blacksquare$
- Other Lookup Tools tend to have less Functionality
- No interactive Mode, just Arguments П

8

Batch Mode for Reading Lookup Requests from a File п

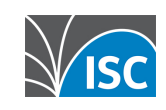

<sup>&</sup>lt;sup>5</sup>BIND DNS Administration Reference, Reed, Reed Media Services, ISBN: 978-1-937-51603-1

### Name-to-Address Mapping

```
1 $ dig @2606:4700:4700::64 isc.org. AAAA
```

```
2
3 ; <<>> DiG 9.10.6 <<>> @2606:4700:4700::64 isc.org. AAAA
4 ; (1 server found)
5 ;; global options: +cmd
6 ;; Got answer:
7 ;; ->>HEADER<<- opcode: QUERY, status: NOERROR, id: 49554
8 ;; flags: qr rd ra ad; QUERY: 1, ANSWER: 1, AUTHORITY: 0, ADDITIONAL: 1
9
10 ;; OPT PSEUDOSECTION:
11 ; EDNS: version: 0, flags:; udp: 1452
12 ;; QUESTION SECTION:
13 ;isc.org. IN AAAA
14
15 ;; ANSWER SECTION:
16 isc.org. 16 IN AAAA 2001:4f8:1:f::66
17
18 ;; Query time: 47 msec
19 ;; SERVER: 2606:4700:4700::64#53(2606:4700:4700::64)
20 ;; WHEN: Wed June 10 19:00:00 CEST 2020
21 ;; MSG SIZE rcvd: 71
```
Listing 1: Name-to-Address Mapping

### Address-to-Name Mapping

```
1 $ dig @2606:4700:4700::64 -x 2001:4f8:1:f::66
2
3 ; <<>> DiG 9.10.6 <<>> @2606:4700:4700::64 -x 2001:4f8:1:f::66
4 ; (1 server found)
 5 ;; global options: +cmd
6 ;; Got answer:
7 ;; ->>HEADER<<- opcode: QUERY, status: NOERROR, id: 45058
8 ;; flags: qr rd ra ad; QUERY: 1, ANSWER: 1, AUTHORITY: 0, ADDITIONAL: 1
9
10 :: OPT PSEUDOSECTION:
11 ; EDNS: version: 0, flags:; udp: 1452
12 ;; QUESTION SECTION:
13 ;6.6.0.0.0.0.0.0.0.0.0.0.0.0.0.0.f.0.0.0.1.0.0.0.8.f.4.0.1.0.0.2.ip6.arpa. IN PTR
14
15 ;; ANSWER SECTION:
16 6.6.0.0.0.0.0.0.0.0.0.0.0.0.0.0.f.0.0.0.1.0.0.0.8.f.4.0.1.0.0.2.ip6.arpa. 7200 IN PTR www.isc.org.
17
18 ;; Query time: 1319 msec
19 ;; SERVER: 2606:4700:4700::64#53(2606:4700:4700::64)
20 ;; WHEN: Wed June 10 19:00:00 CEST 2020
21 ;; MSG SIZE rcvd: 198
```
Listing 2: Address-to-Name Mapping

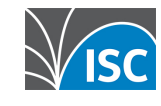

### DIGGING AUTHORITATIVE AND RECURSIVE DNS

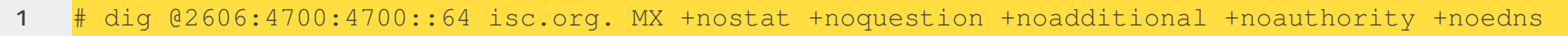

2  $\boxed{\ldots}$ 

- ;; ->>HEADER<<- opcode: QUERY, status: NOERROR, id: 6786
- 4 ;; flags: qr rd ra ad; QUERY: 1, ANSWER: 1, AUTHORITY: 0, ADDITIONAL: 0
- ;; ANSWER SECTION:
- 7 isc.org. 373 IN MX 10 mx.paol.isc.org.

Listing 3: Digging recursive DNS

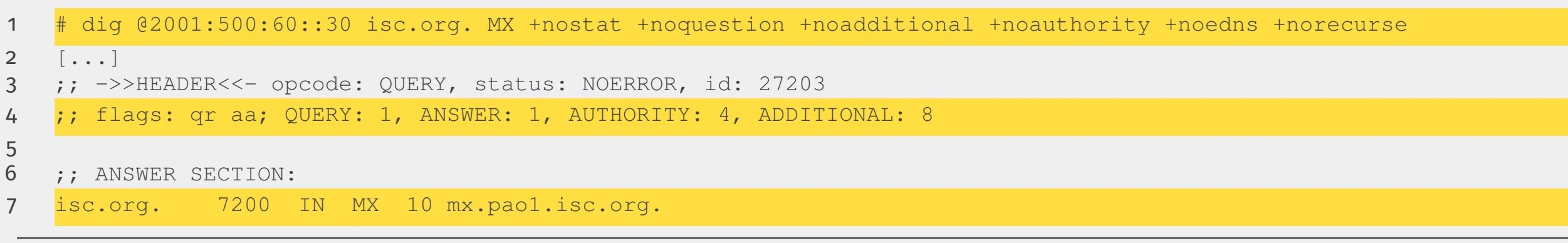

Listing 4: Digging authoritative DNS

### DIGGING FOR STATS

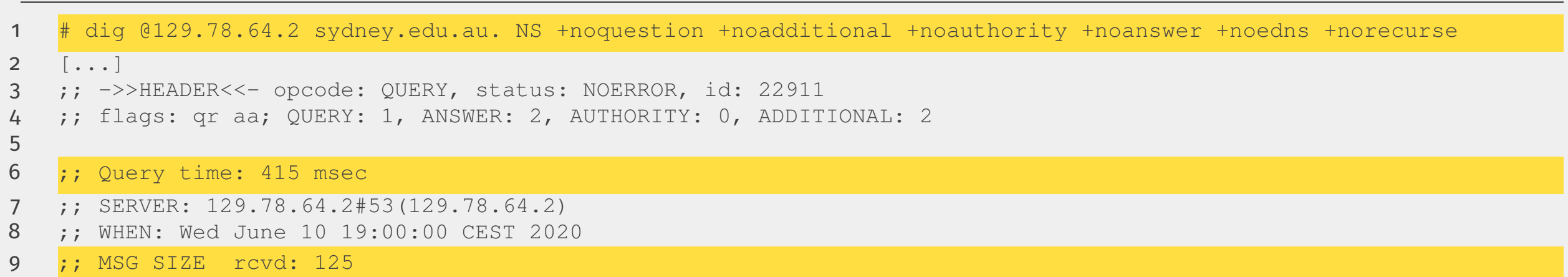

Listing 5: Digging for Stats

 $\sqrt{\mathsf{c}}$ 

### Digging for Zone Transfer

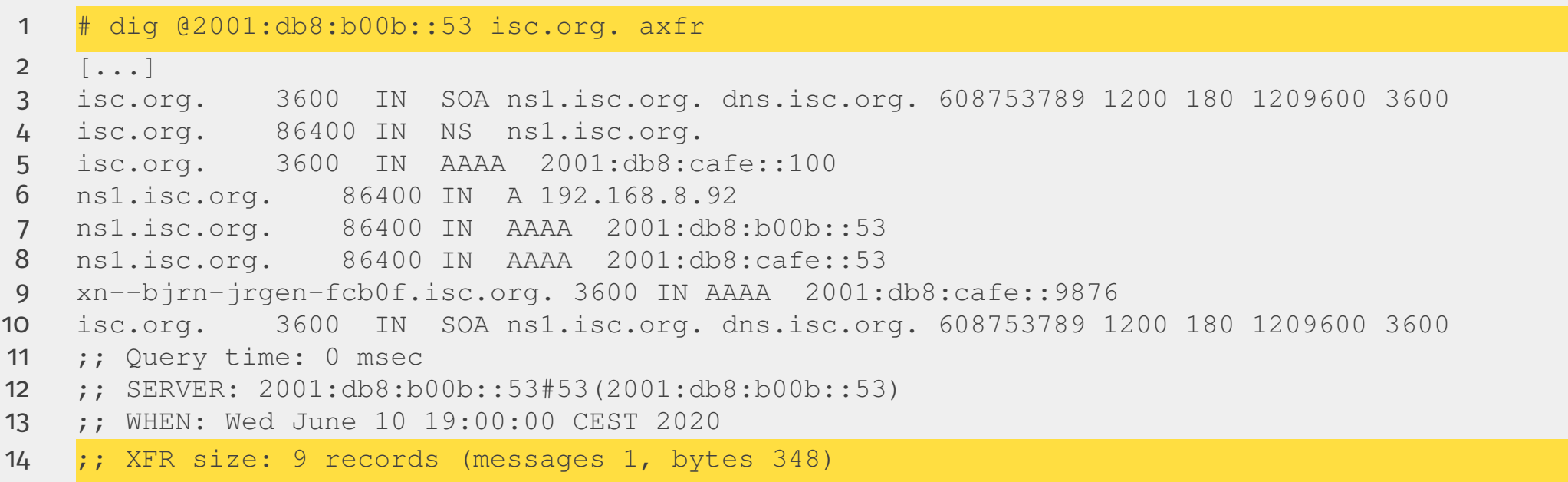

Listing 6: Digging for Zone Transfer

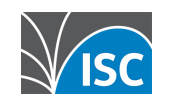

### DIGGING THE INTERNET PROTOCOL

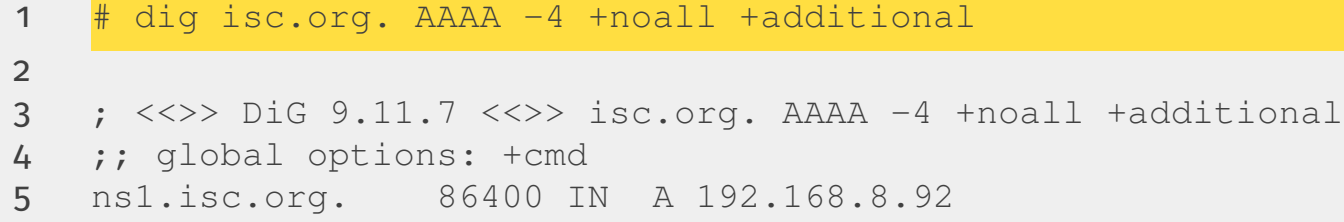

ns1.isc.org. 86400 IN AAAA 2001:db8:cafe::53

ns1.isc.org. 86400 IN AAAA 2001:db8:b00b::53

Listing 7: Digging the Internet Protocol (IPv4)

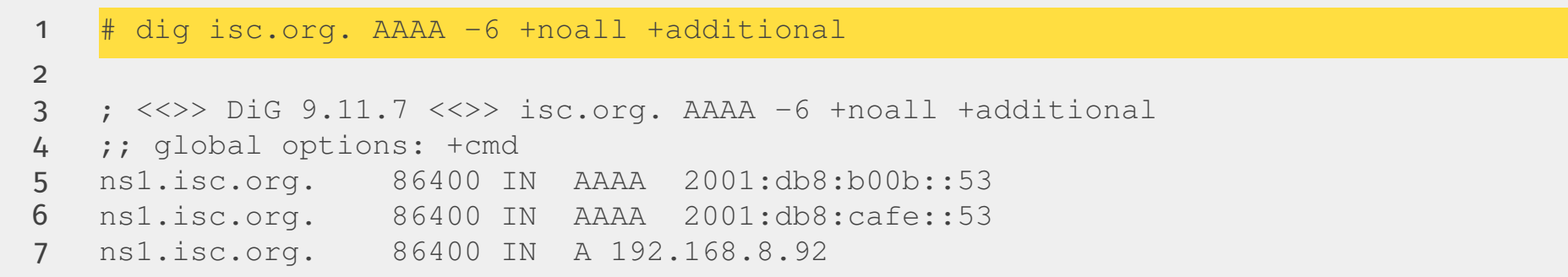

Listing 8: Digging the Internet Protocol (IPv6)

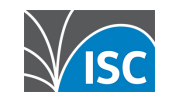

## DIGGING SPECIFIC PORTS

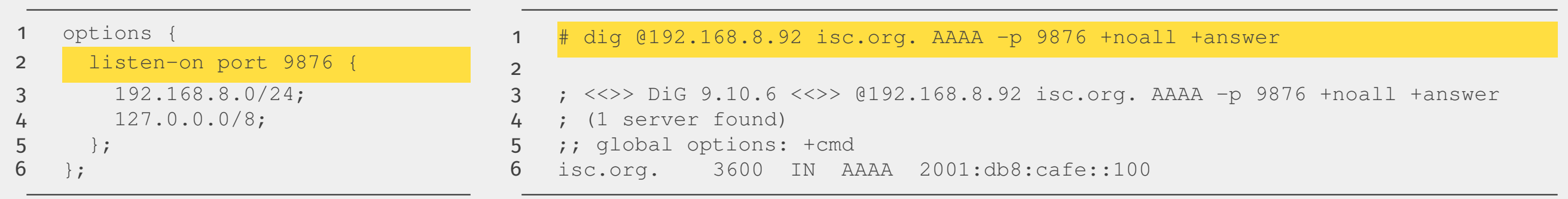

Listing 9: named.conf

Listing 10: Digging specific Ports

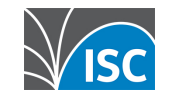

## DIGGING INTERNATIONALIZED DOMAIN NAMES (IDN)<sup>6</sup>

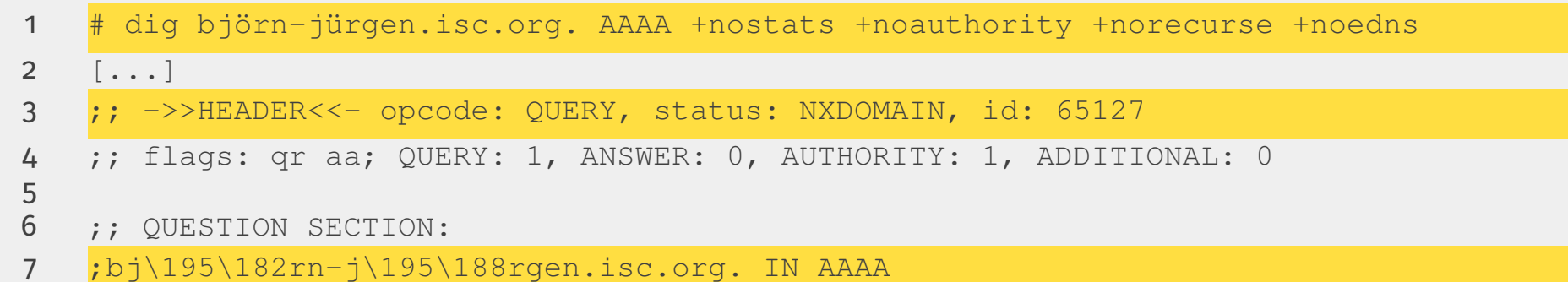

Listing 11: Digging internationalized Domain Names

 # dig 'idn --quiet -a björn-jürgen.isc.org.' AAAA +nostats +noauthority +norecurse +noadditional +noedns [...] ;; ->>HEADER<<- opcode: QUERY, status: NOERROR, id: 55926 ;; flags: qr aa; QUERY: 1, ANSWER: 1, AUTHORITY: 1, ADDITIONAL: 3 ;; QUESTION SECTION: ;xn--bjrn-jrgen-fcb0f.isc.org. IN AAAA 9 ;; ANSWER SECTION: xn--bjrn-jrgen-fcb0f.isc.org. 3600 IN AAAA 2001:db8:cafe::9876

Listing 12: Digging internationalized Domain Names

<sup>6</sup> Alternative DNS Servers, Mens, UIT Cambridge Ltd., ISBN: 978-0-954-45299-5

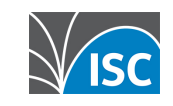

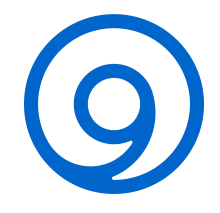

# LET'S GET DIRTY NERDY.

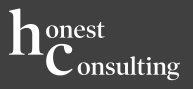

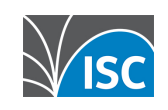

### Digging without EDNS<sup>7</sup> Support

 # dig customer.biz. AAAA +nostat +noquestion +noadditional +noauthority +norecurse [...] ;; ->>HEADER<<- opcode: QUERY, status: FORMERR, id: 56938 ;; flags: qr; QUERY: 1, ANSWER: 0, AUTHORITY: 0, ADDITIONAL: 1 ;; OPT PSEUDOSECTION: 7 ; EDNS: version: 0, flags:; udp: 4096 ; COOKIE: ab269fbf4c794e3c (echoed)

Listing 13: Digging without EDNS Support

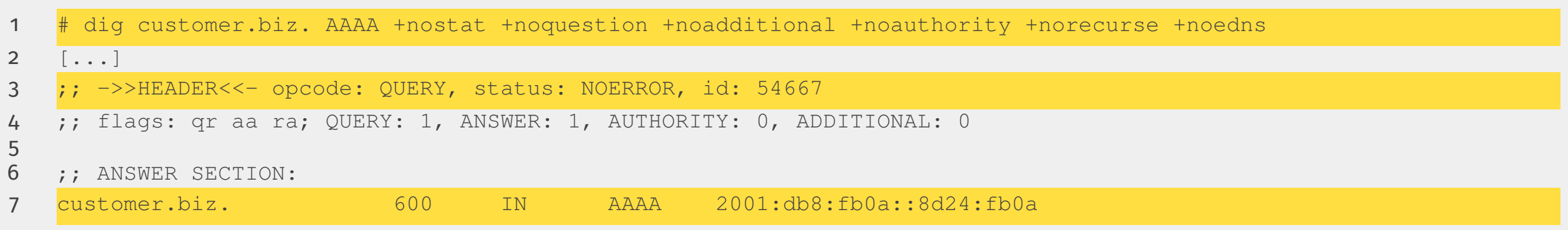

Listing 14: Digging without EDNS Support and +noedns

Extension Mechanisms for DNS

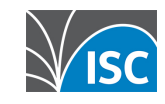

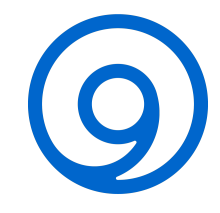

### Digging for DNS Flag Day 2020

### **OARC's DNS Reply Size Test Server**<sup>8</sup>

- # dig +short rs.dns-oarc.net TXT
- rst.x4090.rs.dns-oarc.net.
- rst.x4060.x4090.rs.dns-oarc.net.
- rst.x4066.x4060.x4090.rs.dns-oarc.net.
- "2001:1438:2:13::11 DNS reply size limit is at least 4090"
- "2001:1438:2:13::11 sent EDNS buffer size 4096"

Listing 15: Reply Size Test

https://www.dns-oarc.net/oarc/services/replysizetest

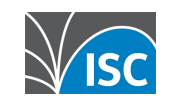

## DIGGING DNSSEC<sup>9</sup>

Remember the Flags?

- AA Answer from primary/secondary Name Server (authoritative answer)
- RD Client requested recursive Search (recursion desired)
- RA Name Server is willing to perform recursive Search (recursion available)
- AD Name Server has validated the Signature (authenticated data)
- CD Client requested to not perform Validation (checking disabled)
- DO Client requested to perform Validation (EDNS: dnssec ok)

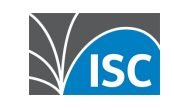

<sup>9</sup>DNSSEC Mastery, Lucas, Tilted Windmill Press, ISBN: 978-1-484-92447-1

### **DIGGING DNSSEC**

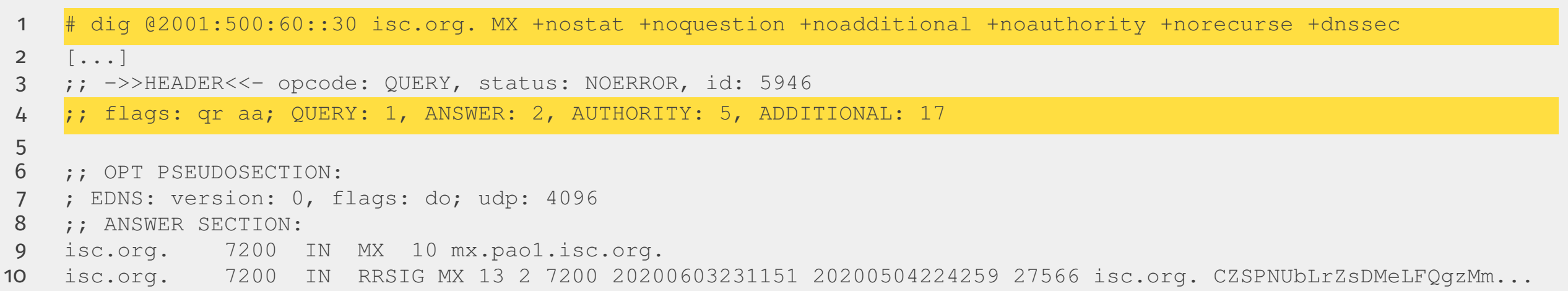

### Listing 16: Digging DNSSEC against authoritative DNS

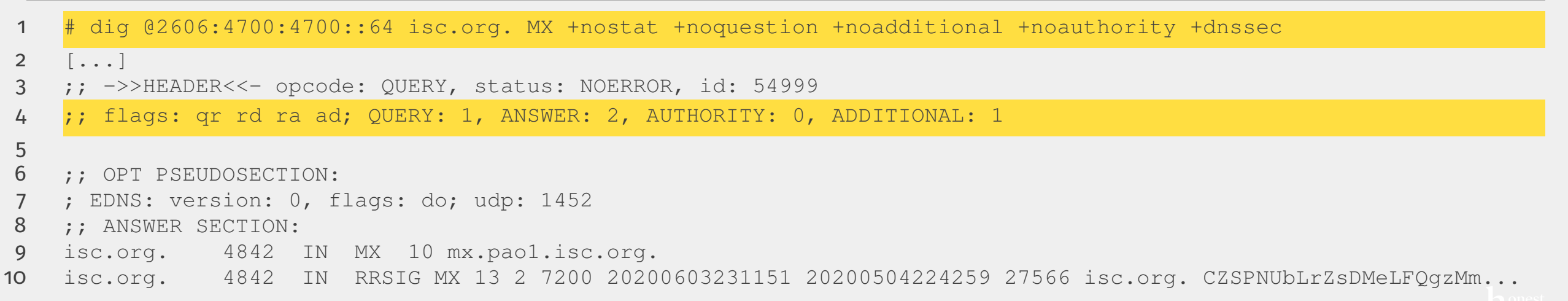

Listing 17: Digging DNSSEC against recursive DNS

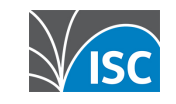

### Digging DNSSEC

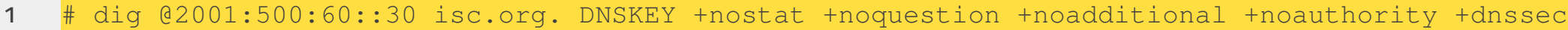

2  $\left[ \ldots \right]$ 

3 ;; ANSWER SECTION:

isc.org. 7200 IN DNSKEY 257 3 13 zEoOfseNFDM+E8spu7RR2Ar/GzFqAehe4yapWLiv6McIUF6xmI5GcIQ3 +uLAizS2c...

isc.org. 7200 IN DNSKEY 256 3 13 1CS+VQcRn4lGTK+b3wDjVO0hFDx4DV7s3Q1Fwxuq9ahd255FRny4f4vd ZOMMMxpbR...

Listing 18: Digging DNSSEC for Keys

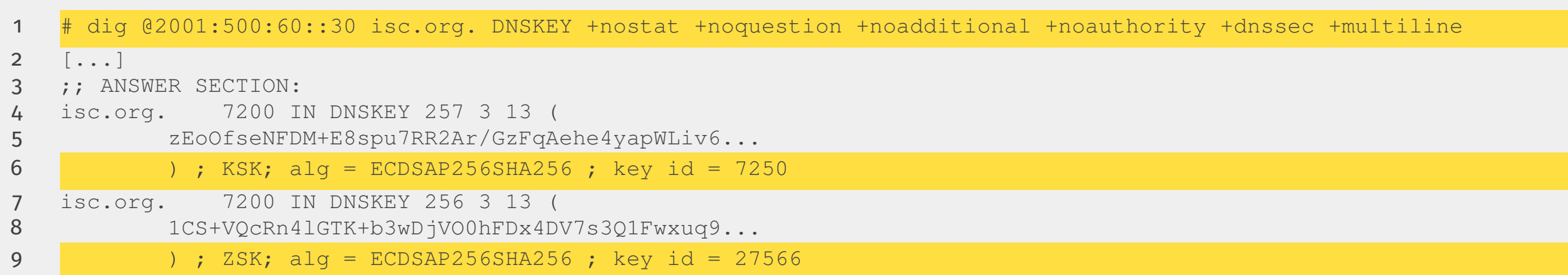

Listing 19: Digging DNSSEC for Keys with +multiline

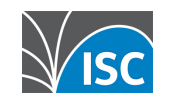

### DIGGING BROKEN DNSSEC<sup>10</sup>

### 1 # dig @2606:4700:4700::64 fail01.dnssec.works. AAAA +nostat +noquestion +noadditional +noauthority 2  $\lceil \dots \rceil$ 3 ;; ->>HEADER<<- opcode: QUERY, status: SERVFAIL, id: 1759 4 ;; flags: qr rd ra; QUERY: 1, ANSWER: 0, AUTHORITY: 0, ADDITIONAL: 1 5 6 ;; OPT PSEUDOSECTION:

7 ; EDNS: version: 0, flags:; udp: 1452

Listing 20: Digging broken DNSSEC

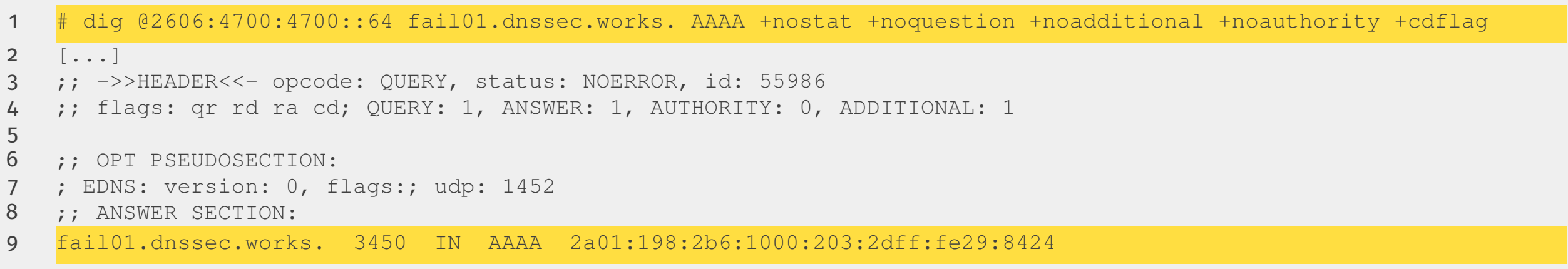

Listing 21: Digging broken DNSSEC with +cdflag

<sup>10</sup>https://dnssec.works/

 $22$  31

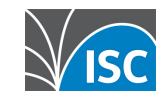

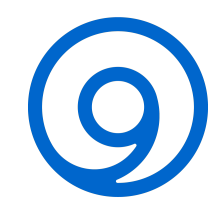

### NAME SERVER IDENTIFIER (NSID)

- Multiple Name Servers share single IP Address (anycast, load balancing, etc.)  $\blacksquare$
- Difficult to tell which of a Pool of Name Servers has answered particular Query п
- **EDNS OPT Pseudo Record (RFC 500111)**

### 11https://tools.ietf.org/html/rfc5001

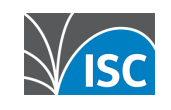

### Digging for the NSID

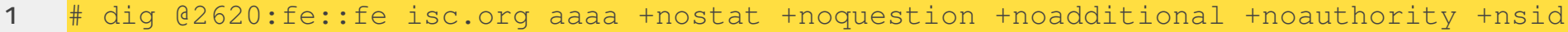

- [...]
- 3 ; ; OPT PSEUDOSECTION:
- ; EDNS: version: 0, flags:; udp: 512
- ; NSID: 72 65 73 32 31 31 2e 66 72 61 2e 72 72 64 6e 73 2e 70 63 68 2e 6e 65 74 ("res211.fra.rrdns.pch.net")
- ;; ANSWER SECTION:
- isc.org. 51 IN AAAA 2001:4f8:1:f::66

Listing 22: Digging for the NSID

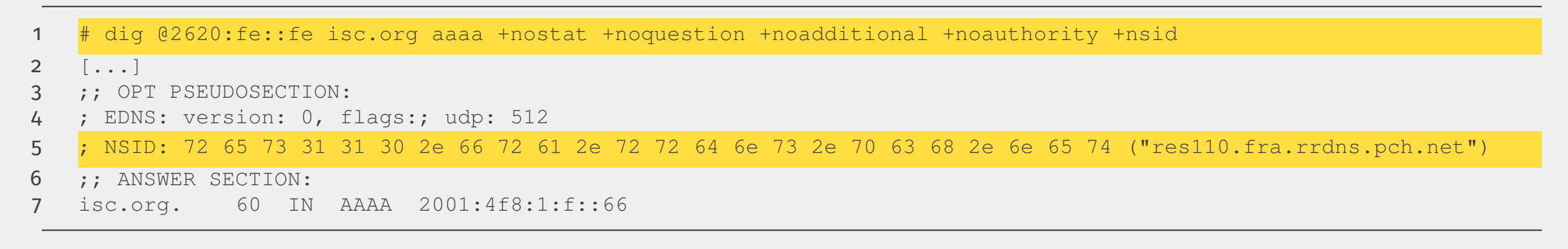

Listing 23: Digging for the NSID 1h later

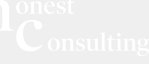

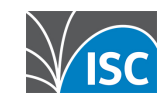

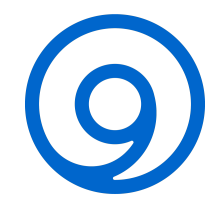

# **DIGGING IN THE WILD**

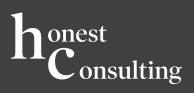

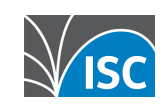

### Digging with Files

- 2620:fe::fe
- 2620:fe::10
- 2620:0:ccc::2
- 2620:0:ccd::2
	- Listing 24: dns-servers.txt
- isc.org
- icann.org
- denic.de
- afrinic.net

Listing 26: dns-zones.txt

### #!/bin/bash servers='dns-servers.txt' zones='dns-zones.txt' parameters='+time=1 +tries=1 +noall +stats' for dns in 'cat \$servers' do 7 for zone in 'cat \$zones' do printf "working on \$zone with \$dns" && \ dig @\$dns \$zone \$parameters | \ egrep -i "query time" done done

### /dig-bulk.sh

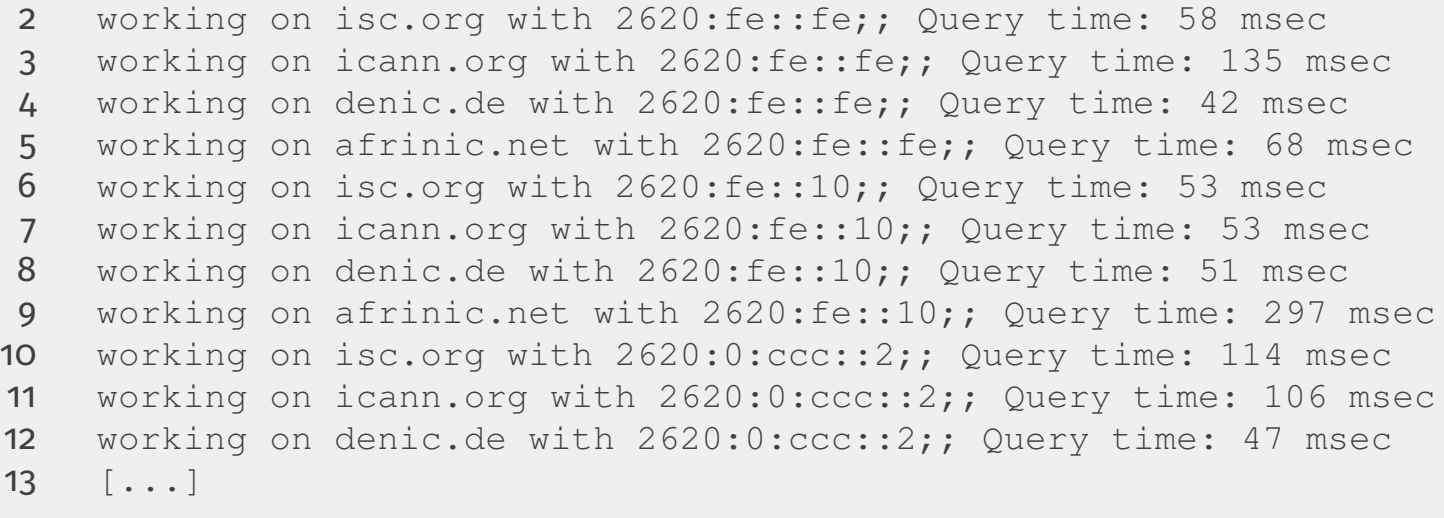

Listing 25: dig-bulk.sh

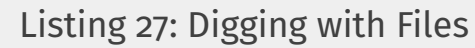

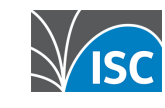

### DIGGING WITH LOOPS

1 # while [ 1 ]; do printf "\$(date +%F-%T) " && dig isc.org. AAAA +short +time=1 +tries=1; done

### Listing 28: Digging with Loops

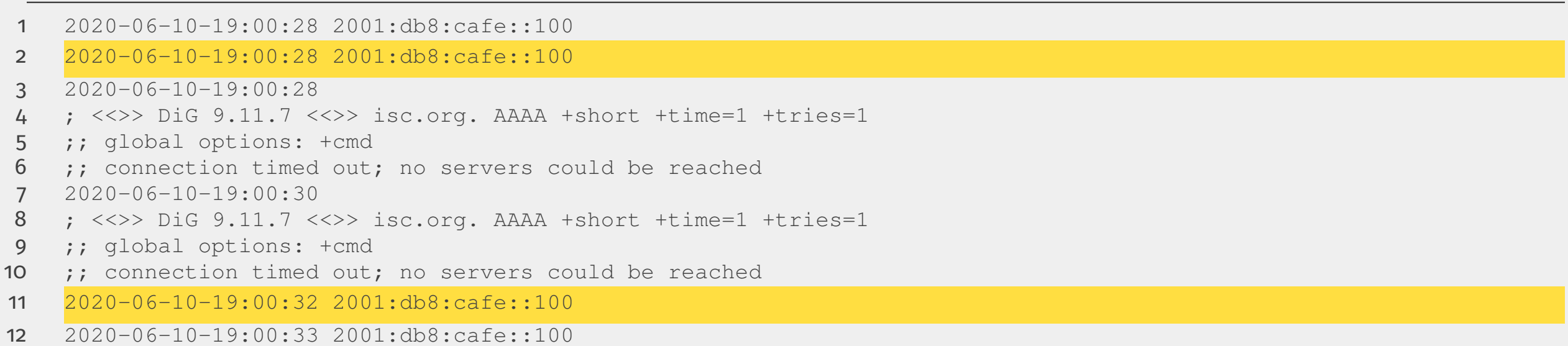

Listing 29: Digging with Loops

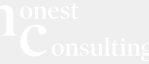

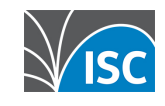

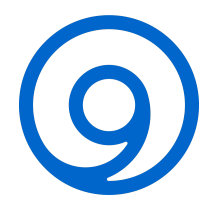

### Digging for Time

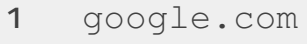

- youtube.com
- facebook.com
- google.de
- amazon.de
- ebay.de
- wikipedia.org
- [...]

Listing 30: top-domains.txt

- # dig -f top-domains.txt +noall +stats | awk '/Query/{sum+=\$4}END{print "Total Query Time: "sum" msec"}'
- Total Query Time: 514 msec

Listing 31: Digging for Time

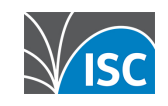

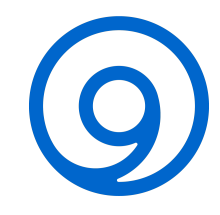

### Digging DNS Views

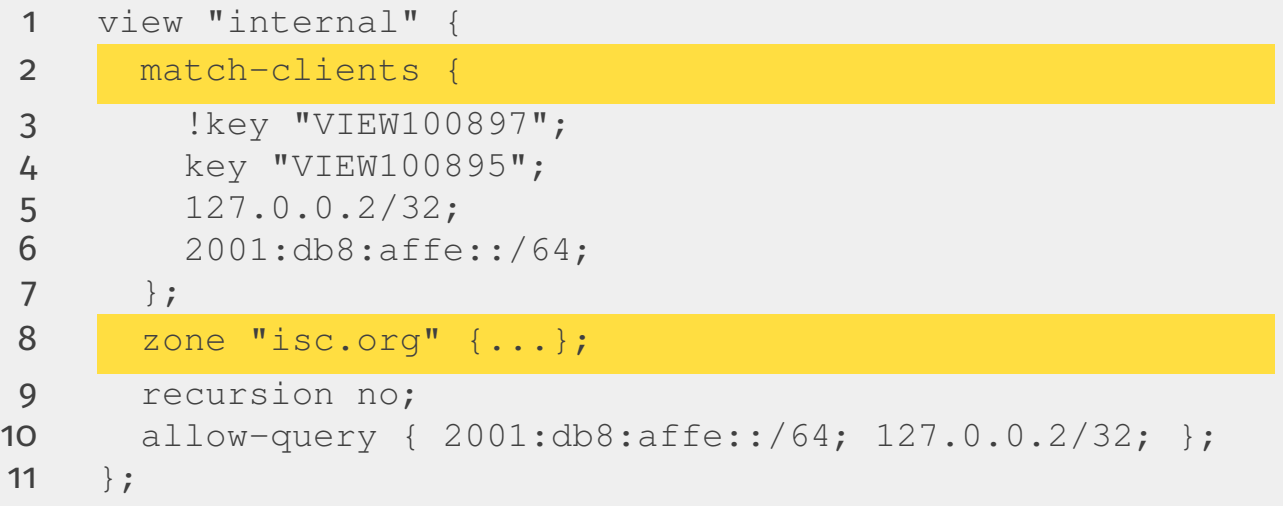

Listing 32: Digging DNS Views (named.conf)

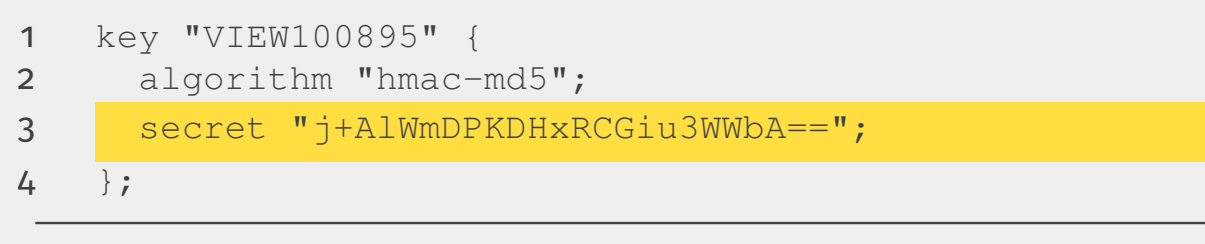

Listing 33: Key "internal" View

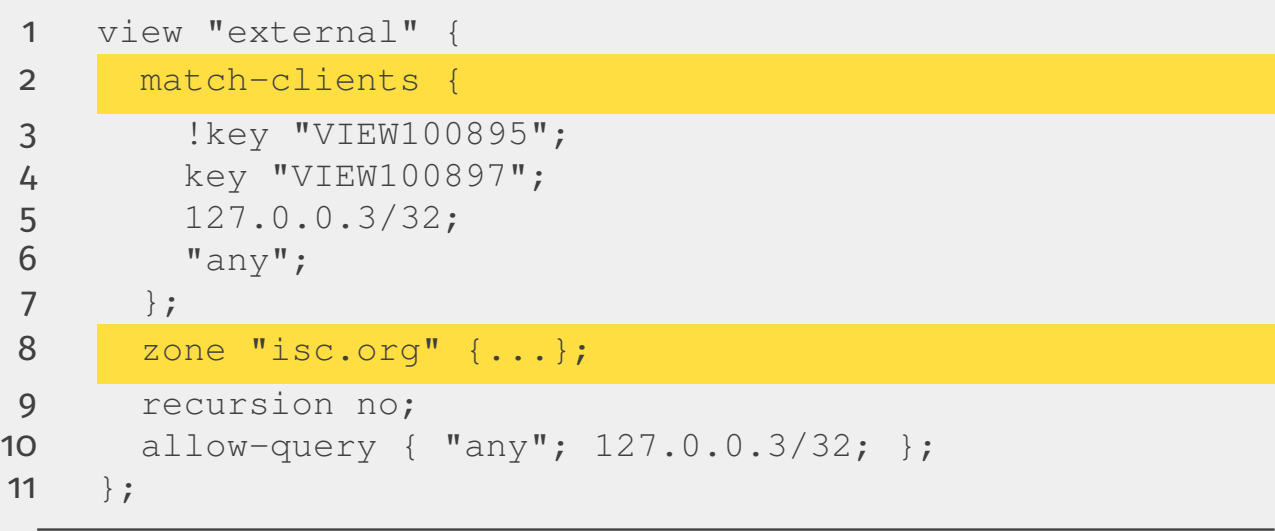

Listing 34: Digging DNS Views (named.conf)

 key "VIEW100897" { 2 algorithm "hmac-md5"; secret "g8cZ4RBvQv9QD9nav2naDg=="; };

Listing 35: Key "external" View

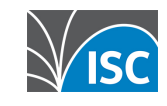

### DIGGING WITH SOURCE ADDRESS

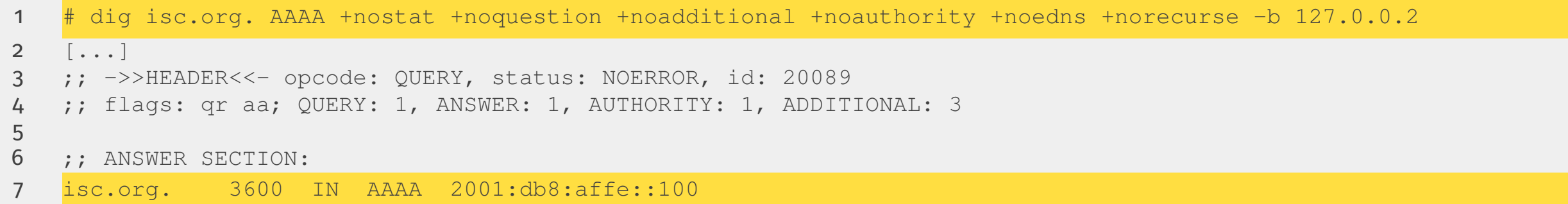

Listing 36: Digging with Source Address ("internal" View)

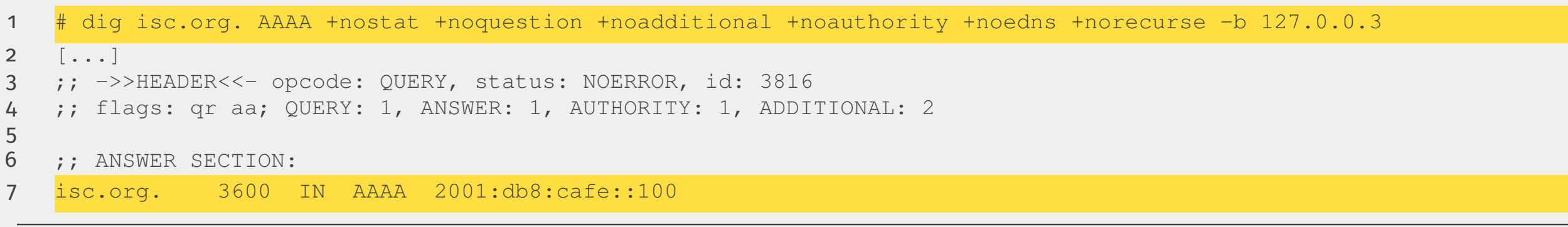

Listing 37: Digging with Source Address ("external" View)

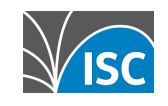

### **DIGGING WITH KEYS**

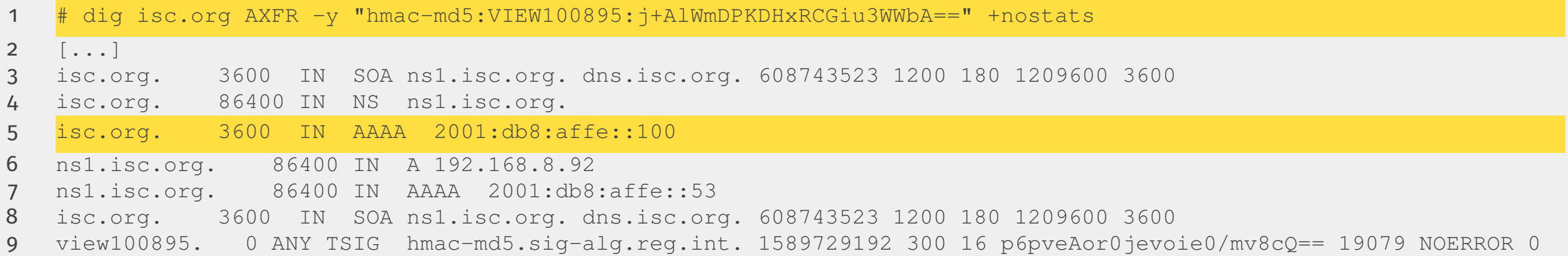

Listing 38: Digging with Keys ("internal" View)

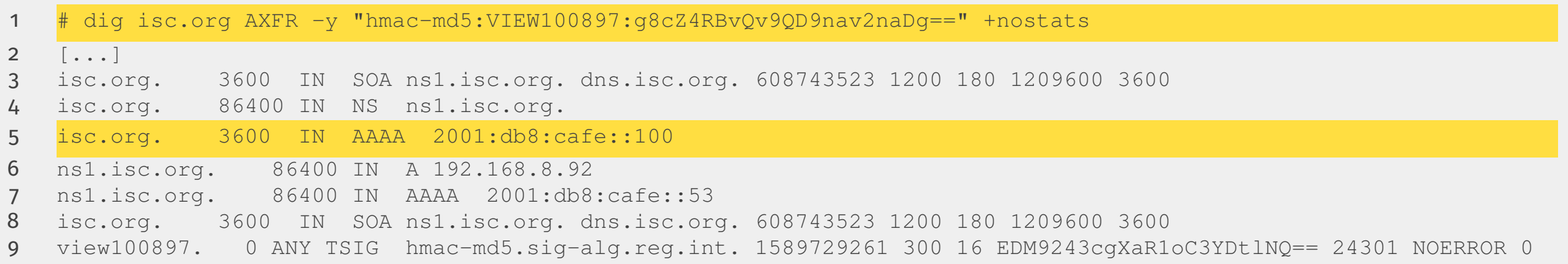

Listing 39: Digging with Keys ("external" View)

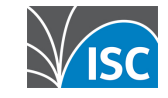

30

### DIGGING ON THE IPHONE<sup>12</sup>

- **List of Name Servers**
- **Default Options**
- Transport Options (TCP, EDNS)  $\blacksquare$
- DNSSEC Options  $\blacksquare$
- Output Options
- **Sharing the Output**
- **Bookmarks**

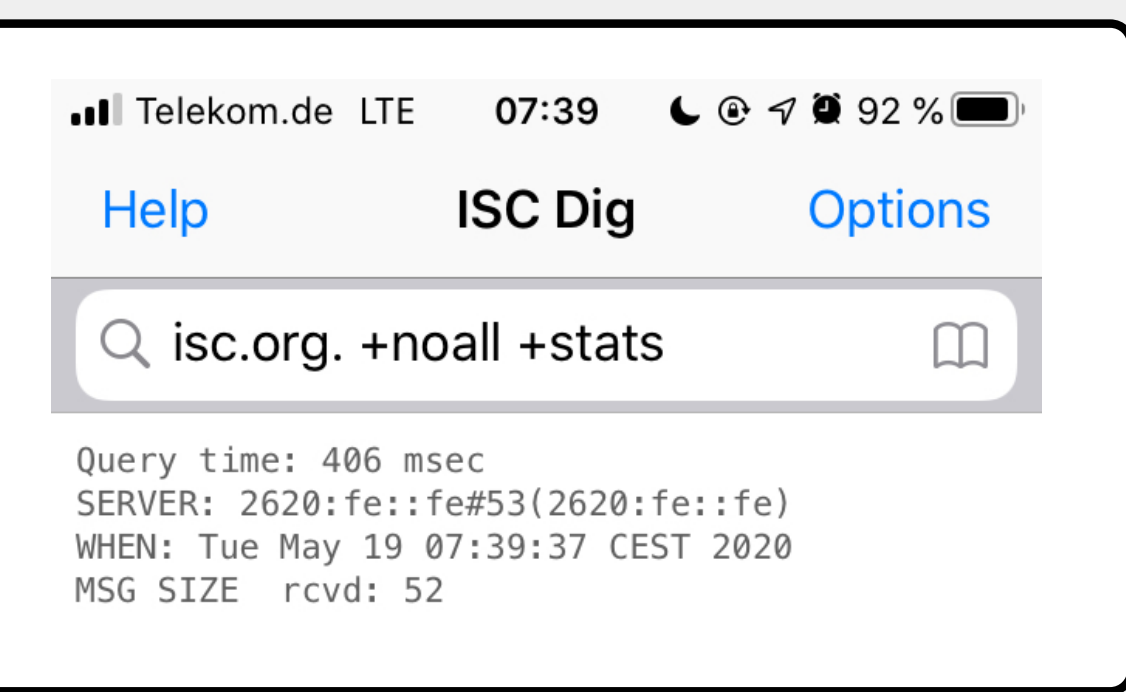

Figure 3: Digging on the iPhone

<sup>12</sup>https://apps.apple.com/us/app/isc-dig/id1115648880

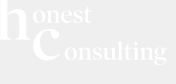

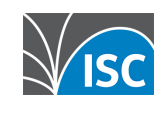

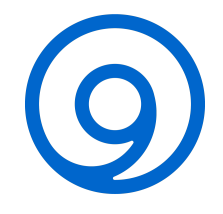

# THANK YOU FOR YOUR TIME.

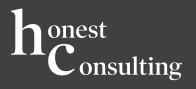

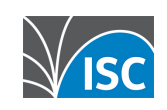

# **Thank you!**

- 
- 
- 
- 

• Main website: [https://www.isc.org](https://www.isc.org/) • Software downloads: <https://www.isc.org/download> or [https://downloads.isc.org](https://downloads.isc.org/) • Presentations: <https://www.isc.org/presentations> • Main GitLab: [https://gitlab.isc.org](https://gitlab.isc.org/)

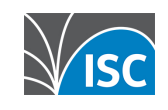